#### THE UNIVERSITY Python Translation of DSCI 100: Introduction to Data Science OF BRITISH COLUMBIA Trevor Campbell (Stats), Joel Ostblom (Stats), Lindsey Heagy (EOAS)

## **Project Overview**

UBC's introductory data science course, DSCI 100, is currently offered only in the R programming language. While R is popular within statistics, Python is significantly more popular in a wide variety of fields in industry and academia.

### **Contributions**

A translation of the online DSCI 100 textbook and autograded Jupyter worksheets from R to Python

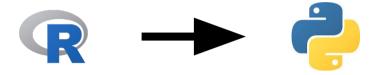

A new tool, *autotest*, for generating reproducible, reliable test code for autograded Jupyter worksheets

## ### AUTOTEST

## **Our Team**

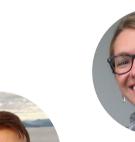

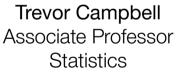

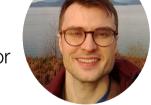

Lindsey Heagy Assistant Professor EOAS

P. Austin

EOAS

translation

quidance

Joel Ostblom Assistant Professor of Teaching Statistics

## **Special Thanks**

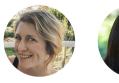

T. Timbers. M. Lee **Statistics** R version authors (with T. Campbell)

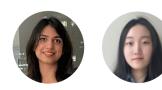

N. Dahiya, G. Ye **MDS Students** original rough translation of the textbook

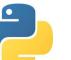

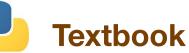

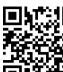

https://python.datasciencebook.ca

Major accomplishment: both versions are identical in flow

### Concepts:

- reading/loading data
- cleaning/wrangling data
- visualization
- classification (KNN)
- regression (KNN, linear)
- clustering (K-Means)
- inference (bootstrap)

#### Software Conversion:

- tidvverse  $\rightarrow$  pandas
- tidymodels  $\rightarrow$  sklearn, numpy
- ggplot  $\rightarrow$  altair
- $dbplvr \rightarrow ibis$
- rvest  $\rightarrow$  requests, beautifulsoup
- git/GitHub, docker, jupyter notebooks

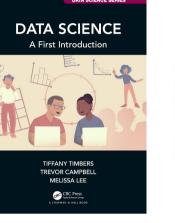

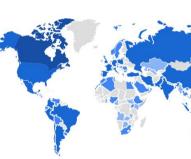

to write test code...and if

redo the work!!

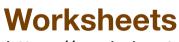

https://worksheets.python.datasciencebook.ca

Major accomplishment: both versions are identical in flow

# ### AUTOTEST

now included in nbgrader! https://nbgrader.readthedocs.io/

- For every question on every worksheet, we used to have 'Did not create an object named m thon training does not contain 0.75 anything changed, we had to that('Did not create an object named m
  - athon\_testing does not contain 0.25 of the data.',

autotest lets you specify only what to test it figures out *how* to test it for you!

# HASHED AUTOTEST marathon min is None; type(marathon min); marathon min; # HASHED AUTOTEST marathon best RMSPE is None; marathon best RMSPE;

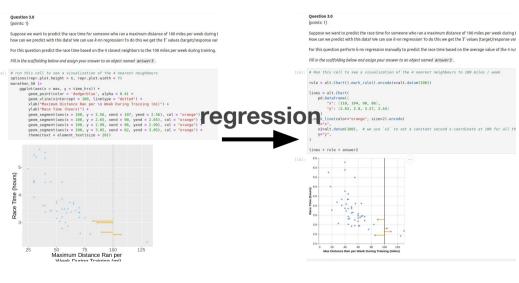

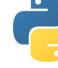

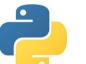

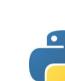

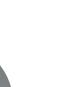

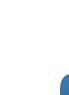

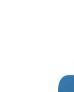

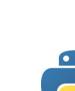

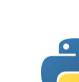

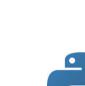

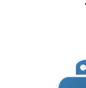

**Example** 

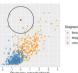

R

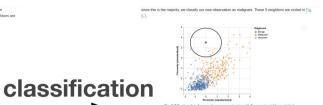

**Python** 

 $(a_1 - b_1)^2 + (a_2 - b_2)^2 + \dots + (a_n - b_n)^2$ 

### **Analytics** (Jan 1-22, 2024)

| K             |       | Python        |       |
|---------------|-------|---------------|-------|
| COUNTRY       | USERS | COUNTRY       | USERS |
| Canada        | 1.9K  | Canada        | 75    |
| United States | 262   | United States | 26    |
| Brazil        | 103   | Brazil        | 10    |
| India         | 78    | China         | 3     |
| China         | 60    | India         | 3     |
| Mexico        | 54    | Chile         | 2     |
| Peru          | 50    | Germany       | 2     |

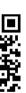

R

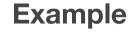

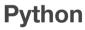

#### both books available from CRC Press online version offered under a Creative Commons 4.0 license

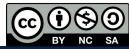

Supported by a 2023 OER Implementation Grant E-Mail: trevor@stat.ubc.ca